## **AVALIAÇÃO ARBÓREA QUALIQUANTITATIVA E A PROPOSTA DE UM SISTEMA PARA A GESTÃO DO PATRIMÔNIO ARBÓREO DE UM CLUBE RECREATIVO EM JAÚ (SP)**

José Carlos Toledo Veniziani Junior<sup>1</sup>; Frederico Fregolente Faracco Mazziero<sup>2</sup>; Jozrael Henriques Rezende<sup>3</sup>; Anderson Luis Hebling Christofoletti<sup>4</sup>; Thiago Salomão de Azevedo<sup>5.</sup>

## **Introdução**

A arborização urbana apresenta uma gama de benefícios voltados ao bemestar da população. De acordo com Ferraz (2012), pode-se citar a diminuição da poluição sonora e atmosférica, controle do ciclo hidrológico, maior conforto térmico e de incidência solar. Além disso, a presença de árvores pode tornar um ambiente construído mais atrativo, segundo Sheets e Manzer (1991), por possuir funções paisagísticas, o que quebra a monotonia das construções (LOMBARDI; MORAIS, 2003). Desta maneira, muitos pesquisadores têm estudado a atuação destes benefícios (SILVA-FILHO et al., 2002).

Inventários arbóreos qualiquantitativos em áreas urbanas são relativamente comuns e realizados em diversas partes do Brasil. No entanto, ao que se refere a áreas privadas, como por exemplo o *Caiçara Clube Jaú*, os trabalhos com este intuito são praticamente inexistentes. Isto provavelmente se deve ao fato destas áreas terem que contratar uma empresa que forneça os profissionais necessários para a realização deste tipo de inventário, o que pode tornar o desenvolvimento destes projetos economicamente inviável ou simplesmente o fato de não serem prioritários.

A distância de um centro universitário, onde estejam presentes cursos voltados às ciências ambientais também estar correlacionada à ausência destes estudos, já que as áreas privadas poderiam ser inventariadas a partir de estágios ou trabalhos de conclusão de curso, tornando assim, o custo acentuadamente mais baixo. Isto pode ser visto pelo número de trabalhos realizados em campus universitários de diferentes localidades onde estes cursos estão presentes, entre estes: Costa e Machado (2009); Eisenlohr et al. (2008); Faleiro e Amâncio-Pereira (2007; Kurihara et al. (2005); Lombardi e Morais (2003); Melo e Severo (2007); Pereira et al. (2012) e Potascheff et al. (2010).

De acordo com Oliveira Filho e Silva (2010), outro fator relevante é a necessidade da implantação do manejo adequado na arborização urbana. Para isso, faz-se importante o inventário e diagnóstico adequado destas árvores. Estes mesmos autores indicam que para a realização deste procedimento, é gerada uma grande quantidade de dados, uma vez que cada árvore é analisada individualmente, o que torna com o tempo estes dados desatualizados, tornando a atualização e a manipulação destas informações difíceis e demoradas. Frente a isso, surge a importância da utilização de sistemas que permitem tanto a integração destes dados quanto a sua manipulação e visualização, como por exemplo, os Sistema de Informações geográficas (SIG), conforme Câmara et al. (1996).

Mediante aos pressupostos acima mencionados, o objetivo deste estudo foi o de realizar o levantamento qualiquantitativo das espécies arbóreas presentes no Caiçara Clube de Jaú, utilizando Sistemas de Informação Geográfica, com intuito metodológico para implantação deste procedimento em áreas urbanas, visando a gestão da arborização destes locais.

## **Materiais e Métodos**

# **Área de Estudo**

O *Caiçara Clube de Jaú* (CCJ) está localizado na periferia do município de Jaú, interior do estado de São Paulo (SP), entre as coordenadas 22°17'47' e 22º18'07" de Latitude Sul e 48º34'43'' e 48º34'57''de Longitude Oeste com área de aproximadamente 16.5 ha. Segundo informações da Diretoria do Clube a porção sul do CCJ é limitada pela Avenida Inácio Curi e Rodovia Comandante João Ribeiro de Barros, a leste pelo Condomínio Jardim Primavera, a oeste por fazendas e a norte pelo Bairro Santa Helena (Figura 1). O Clube conta com aproximadamente 5.000 associados, para os quais são oferecidas atividades esportivas, recreativas e de lazer, além de apresentar grandes áreas verdes.

Jaú situa-se na região Centro-Oeste do Estado de São Paulo, aproximadamente 300 Km de distância da capital, São Paulo. Segundo NicolinI-Gabriel e Pagano (1993) o clima pode ser classificado, seguindo Köppen (1948), como Awa, [clima tropical com estação seca no inverno.](https://pt.wikipedia.org/wiki/Clima_tropical_com_esta%C3%A7%C3%A3o_seca_de_Inverno) A precipitação média anual é de 1.428 mm e a temperatura média anual varia entre 18 a 22°C, o relevo do Município é de colinas médias, com elevação média de aproximadamente 564 m (SOUZA; VENIZIANI JUNIOR, 2012).

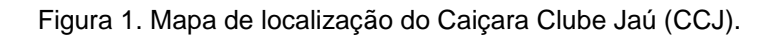

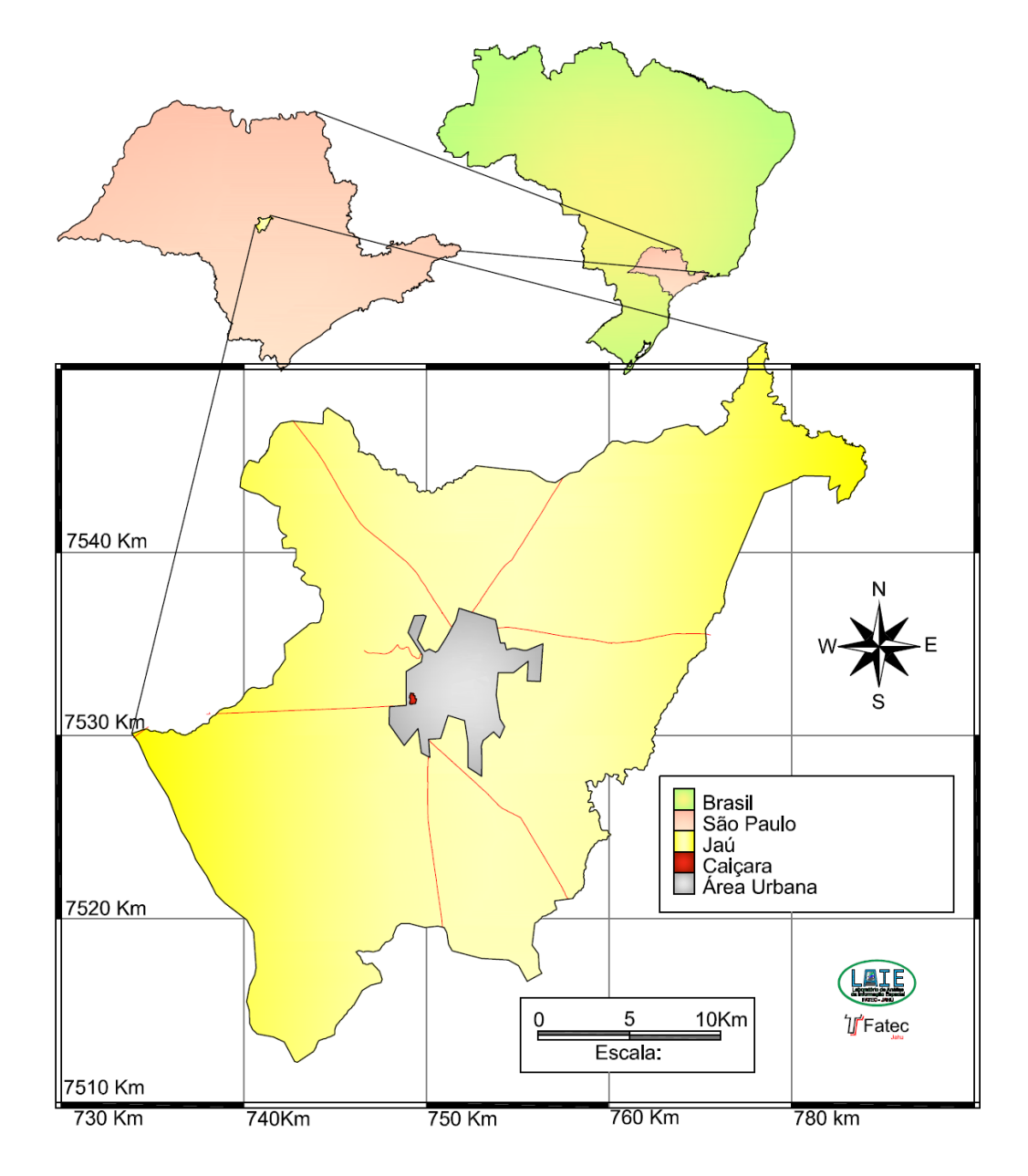

Organizado por José Carlos T. Veniziani Jr. e Frederico F. F. Mazzieiro com base nas Cartas Topográficas do IBGE 1:50.000 folhas SF-22-Z-B-II-2;SF-22-Z-B-II-3;SF-22-Z-B-III-1;SF-22-Z-B-II-4. e Base Cartográfica Digital do IBGE 2000; Sistema de Referência de coordenadas UTM-22-S Datum. Data: 08/07/2015.

> **Ano XV, v. 1, n. 1-2, 2015, p. 143 <http://www.periodicos.rc.biblioteca.unesp.br/index.php/olam/index> Rio Claro / SP, Brasil**

#### **Identificação das espécies e parâmetros fitossanitários analisados**

O inventário foi realizado durante o ano de 2010, abrangendo principalmente as espécies arbóreas, no entanto, espécies arbustivas de grande porte ou subarborescentes, também foram inclusas no levantamento. As espécies encontradas foram identificadas com o auxílio de literatura específica: Lorenzi e Souza (2001); Lorenzi (2002a; 2002b; 2009), Lorenzi et al. (2003a; 2003b; 2006) e Ramos et al. (2008). Para as Angiospermas adotou-se o sistema de classificação proposto no APG III (2009); já para as Gimnospermas foi adotado o sistema proposto por Christenhusz et al. (2011). Os nomes das espécies foram consultados na *Lista de Espécies da Flora do Brasil* (2013) e no *Mobot Trópicos* (2013), o nome dos autores dos táxons foi abreviado seguindo o proposto nestes *sites.* Foi proposta também, a lista com os nomes populares, sendo adotado o nome geralmente mais usado.

Os indivíduos foram numerados seguindo a ordem crescente, ou seja, primeiro indivíduo, número 1, segundo 2, 3, 4 e assim por diante. Cada espécime teve o CAP (circunferência a altura do peito) medida a 1,30 m de altura, caso a primeira bifurcação do tronco (Fuste), estivesse abaixo desta altura, todos os ramos provenientes desta bifurcação tiveram seu CAP amostrado e somado, a fim de gerar apenas uma medida. Assim, a medida do CAP foi dividida por Pi (*π*) e transformada em DAP (diâmetro a altura do peito). O Fuste dos indivíduos também foi inventariado, sendo então, anotada a altura da primeira bifurcação do tronco, caso está estivesse abaixo do nível do solo. Cada ramificação foi considerada um indivíduo a parte, com exceção de algumas espécies de palmeiras, como *Dypsis lutescens* (H. Wendl.) Beentje e J. Dransf. e *Caryota urens* L., por exemplo, as quais um mesmo indivíduo pode se ramificar várias vezes na altura do solo, formando as touceiras.

As espécies foram classificadas quanto a sua origem em nativas, quando estas ocorrem espontaneamente no Brasil e são assim aceitas pela *Lista de Espécies da Flora do Brasil* (2013), ou exóticas, denominação dada para as espécies cultivadas por sua beleza ornamental ou pelos seus frutos, mas com origem não aceita na lista de espécies brasileira. As idades das plantas também foram registradas, para isso adotou-se o seguinte conceito: *Mudas* – indivíduos recentemente plantados, com menos de 1,30 m de altura; *Jovens* – indivíduos maiores que 1,30 m, mas que ainda não obtiveram sua primeira floração e; *Adultos* – indivíduos que florescem e frutificam praticamente todos os anos. A obtenção destes dados foi possível devido à ajuda dos jardineiros do CCJ. As espécies foram classificadas também como frutíferas, quando os frutos ou as sementes são passíveis de consumo *in natura* ou não.

Quanto ao estado fitossanitário dos indivíduos, foram classificados da seguinte maneira: *Bom* – indivíduos que não apresentavam nenhum tipo de injúria; *Regular* – indivíduos que precisam de manutenção pela presença de algumas injúrias, como por exemplo, presença de ervas-de-passarinho, cupins, apodrecimento gerados por podas malfeitas ou fungos, presença de galhos secos e; *Ruim* – indivíduos onde as injúrias causaram danos irreversíveis, sendo necessária a supressão dos mesmos. Mediante a condição fitossanitária dos espécimes analisados foram efetuadas as observações sobre as injúrias e recomendações para as correções destas. Para facilitar a busca das espécies no sistema de informação geográfica, cada uma recebeu um código, sendo a primeira espécie inventariada considerada "AA", a segunda "AB" e assim por diante. Todos estes dados foram tabulados no *software* EXCEL.

## **Uso dos dados no Sistema de Informações Geográficas**

Todos os indivíduos amostrados foram georreferenciados. Para facilitar a locação destes espécimes nos pontos adequados, considerando a imprecisão dos aparelhos de GPS de navegação, o CCJ foi dividido em 22 setores, onde croquis foram elaborados. Ainda, cada indivíduo recebeu um "ID", ou seja, número do indivíduo no setor, assim o número do setor, por exemplo, setor 1 e indivíduo 1, tornou ID = 1001 ou setor 15 e indivíduo 16 ficou ID = 15016, esse procedimento foi efetuado para tornar a localização de cada indivíduo por setor e elaboração dos croquis mais simples.

As análises geográficas foram feitas com auxílio dos seguintes *softwares*: AUTOCAD MAP (AUTODESK, 2008) e QGIS 2.0 (DUFOUR, 2013). Cabe ressaltar que a escolha do programa QGIS ocorreu por tratar-se de um *software* livre, disponível gratuitamente na internet. O programa *Excel* foi utilizado na elaboração das matrizes de dados, seguindo a Tabela 1. Com o *AutoCad*, elaborou-se um mapa de todas as construções, ruas e jardins presentes no clube. Em seguida estes dados foram exportados para o QGIS e todos os indivíduos arbóreos posicionados de acordo com suas coordenadas, criando um mapa com todas as árvores posicionadas.

### **Resultados e Discussão**

### **Inventario arbóreo qualitativo e quantitativo**

Foram registradas 132 espécies arbóreas no CCJ, distribuídas em 113 gêneros e 42 famílias. Quatro famílias são de Gimnospermas (Araucariaceae, Cycadaceae, Cupressaceae e Pinaceae) e juntas apresentaram seis espécies, as demais famílias são de Angiospermas. A família com maior freqüência foi Fabaceae (22 spp. – 16,5%), seguida por Arecaceae (17 spp. – 12,7%), Myratceae (9 spp. – 6,7%), Anacardiaceae (8 spp. – 6,1%) e juntas representam 42% das espécies registradas no Clube (Tabela 1). O número de espécies encontrado pode ser considerado elevado, quando comparados com levantamentos realizados em outras áreas urbanas, já que algumas cidades como Campos do Jordão (SP), Piracicaba (SP) e Tuparendi (RS) apresentaram apenas 32, 35 e 38 espécies, respectivamente (ANDRADE, 2002; LIMA, 1993; MOTTER; MÜLLER, 2012). Para Assis (SP), Rossato et al. (2008) registraram uma quantidade mais moderada, com 54 espécies. No entanto, outras cidades com inventários arbóreos urbanos realizados, têm mostrado uma diversidade mais acentuada, como Curitiba (PR) com 93 espécies (MILANO, 1984). Nos municípios onde a quantidade de espécies é elevada podemos destacar Jaboticabal (SP) com 115 (SILVA-FILHO, 2002); Socorro (SP) com 148 (SARTORI; BALDERI, 2011); Águas de São Pedro (SP) com 161 (BORTOLETO et al., 2007); e Brasília (DF) com 215 (RODRIGUES; BREDT e UIEDA, 1994).

Tabela 1. Lista de espécies encontradas no Caiçara Clube Jaú (CCJ). Onde: Ni – número de indivíduos; F – frequência das espécies; Origem: N – nativa; E – exótica; Frutífera: S – sim; N – não.

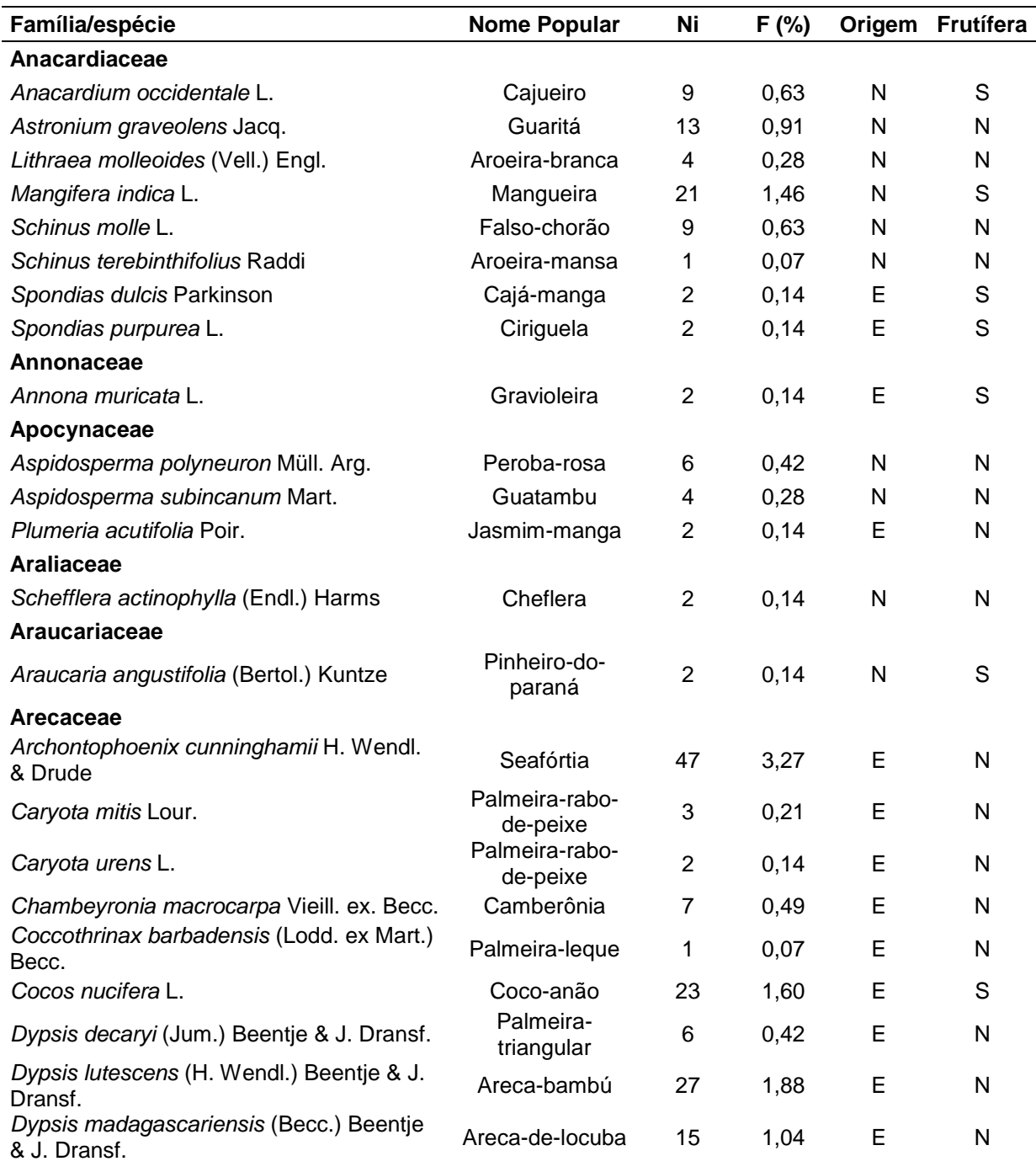

**Ano XV, v. 1, n. 1-2, 2015, p. 147 <http://www.periodicos.rc.biblioteca.unesp.br/index.php/olam/index> Rio Claro / SP, Brasil**

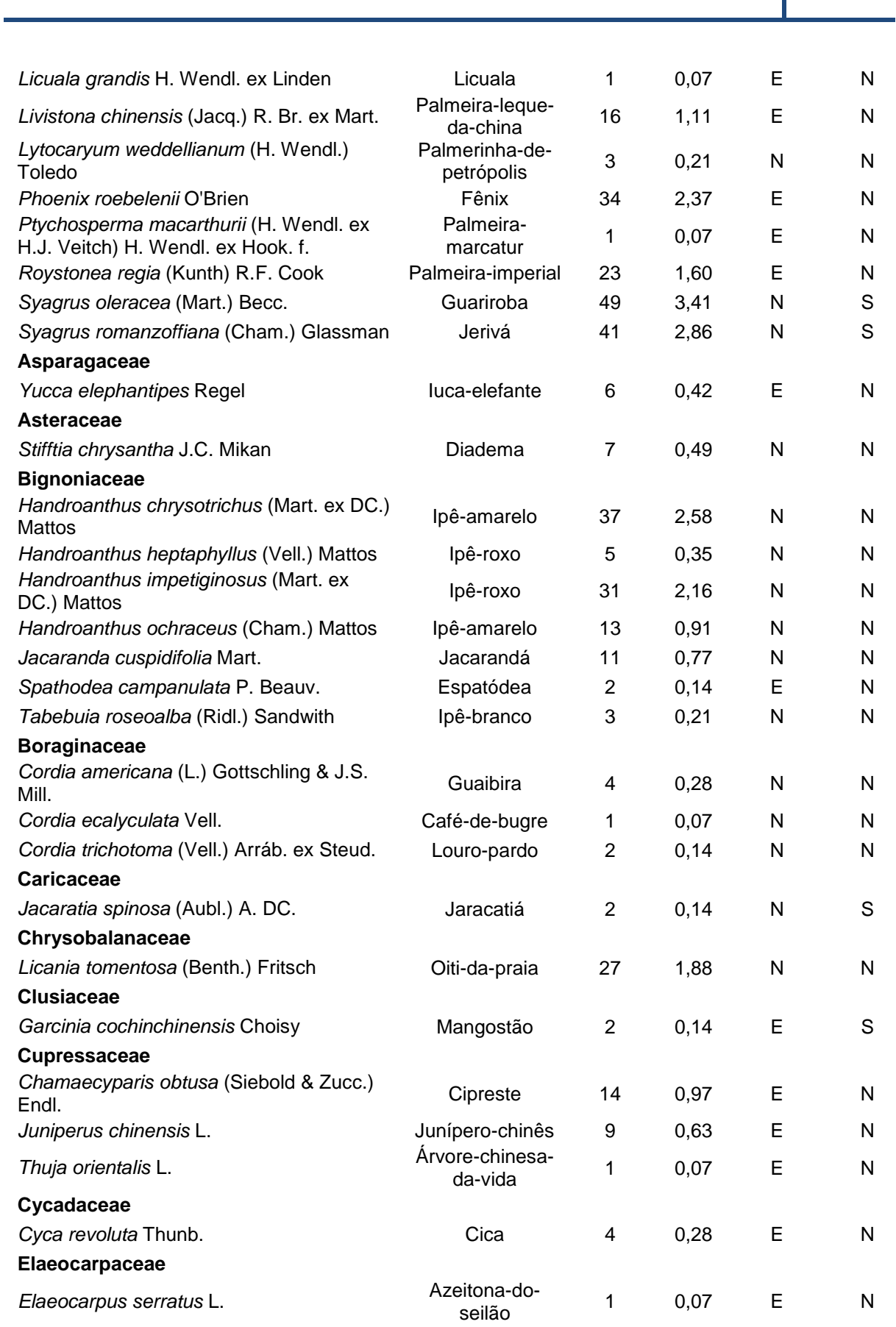

**OLAM – Ciência & Tecnologia – ISSN 1982**‐**7784 2015**

**Ano XV, v. 1, n. 1-2, 2015, p. 148 <http://www.periodicos.rc.biblioteca.unesp.br/index.php/olam/index>**

**Rio Claro / SP, Brasil**

### **Euphorbiaceae**

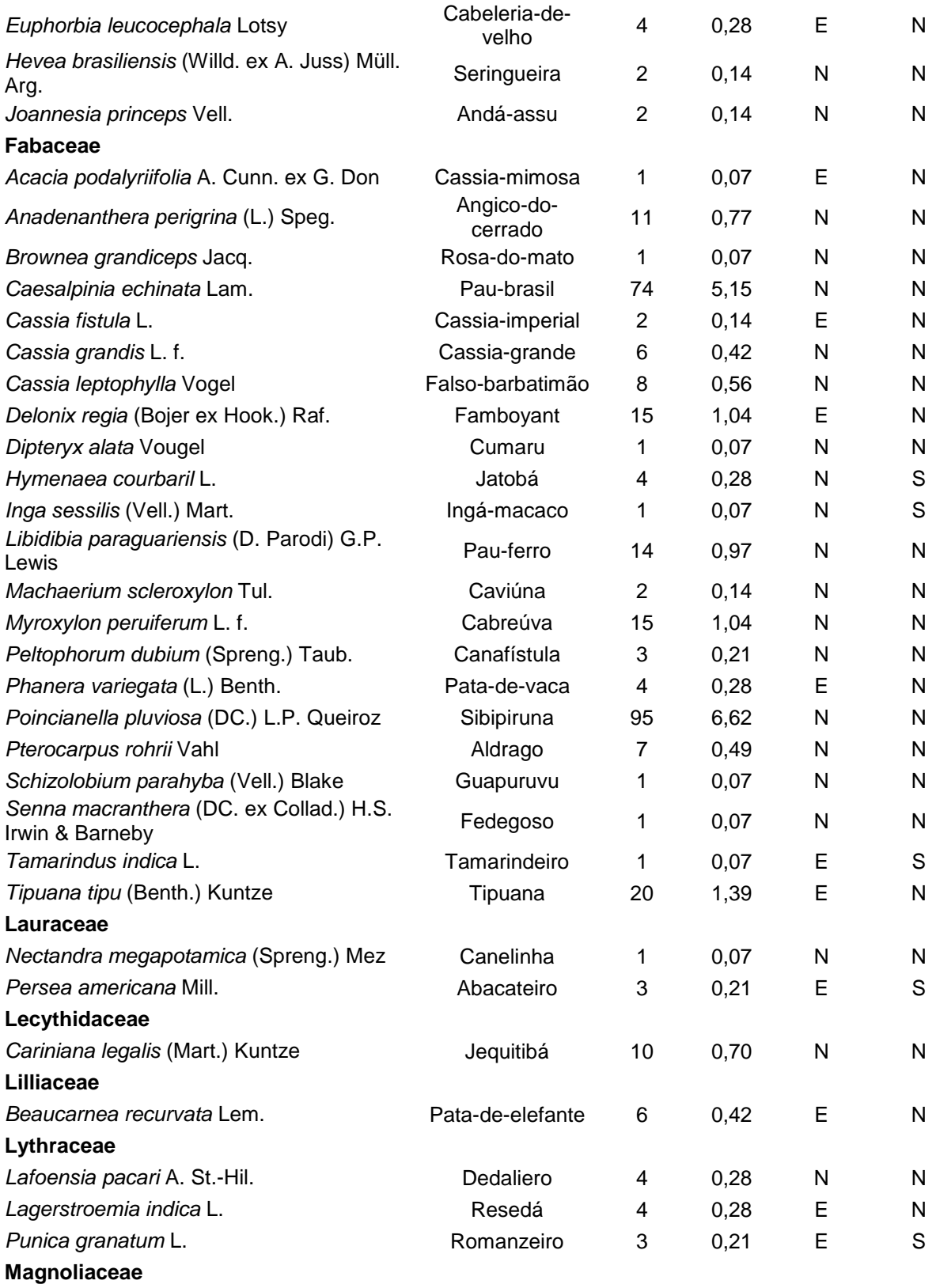

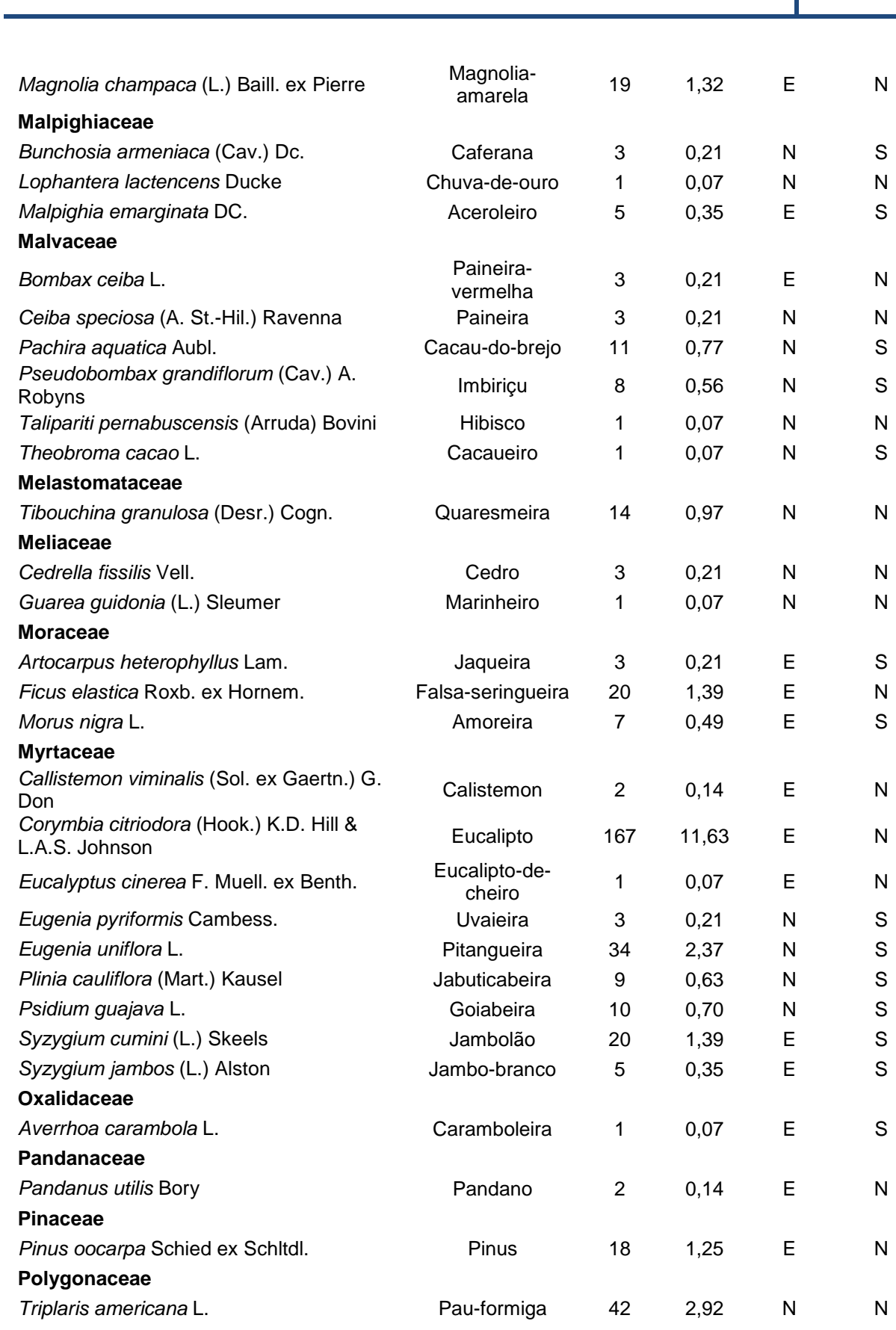

**OLAM – Ciência & Tecnologia – ISSN 1982**‐**7784 2015**

**Ano XV, v. 1, n. 1-2, 2015, p. 150**

**<http://www.periodicos.rc.biblioteca.unesp.br/index.php/olam/index> Rio Claro / SP, Brasil**

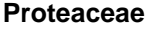

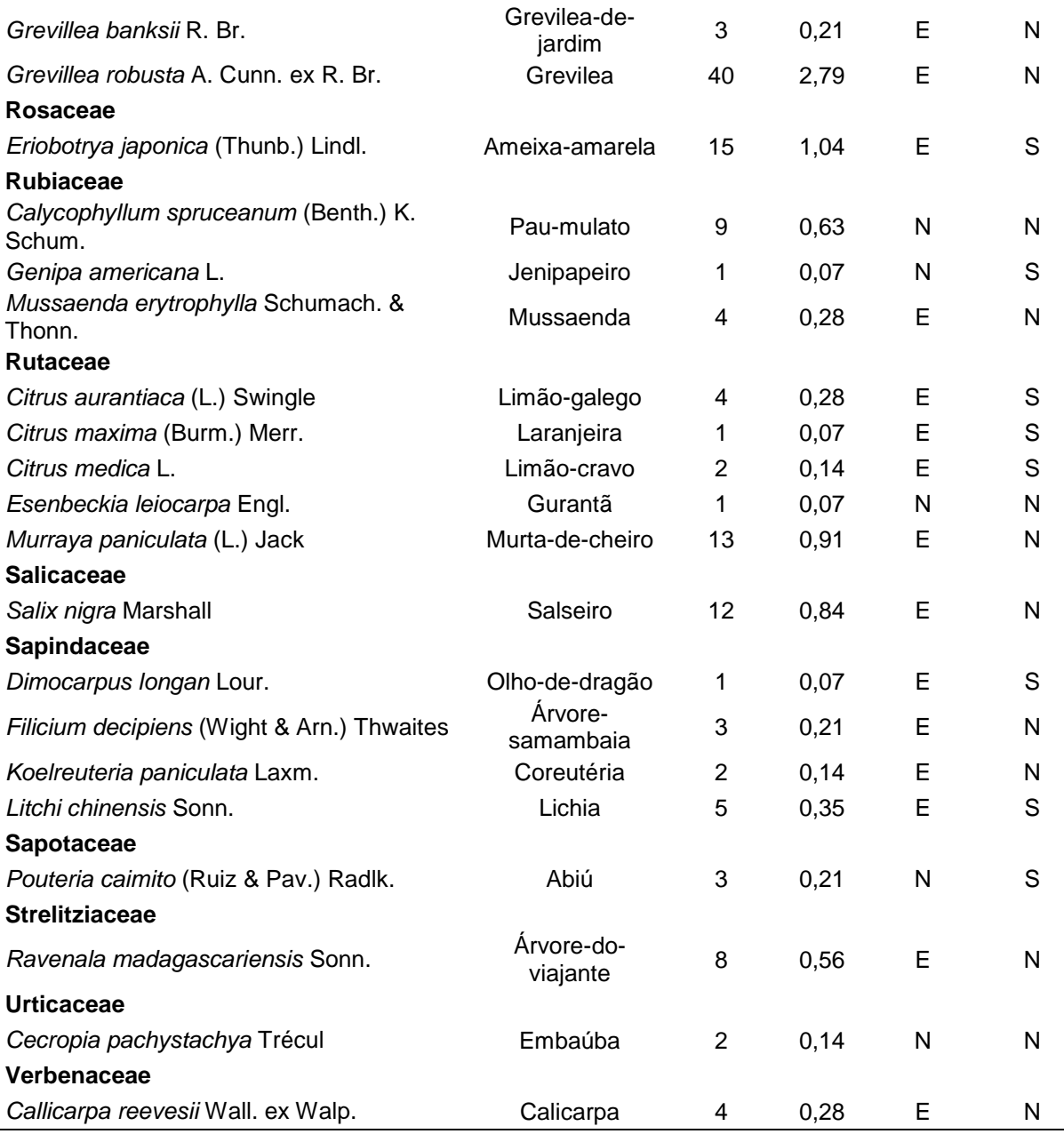

Organizada por: Frederico F.F. Mazzieiro e José Carlos T. Veniziani Jr, em 05/07/2012

Porém, esses números refletem a diversidade de áreas urbanas, onde vários fatores influenciam no plantio das espécies arbóreas, não sendo essa a realidade do CCJ, o qual, por tratar-se de uma área privada, com desenvolvimento mais controlado, se assemelharia mais a um *campus*. Nesse sentido, o CCJ apresenta a diversidade mediana, quando comparadas a estudos desenvolvidos nestes locais como, por exemplo, câmpus de Rio Claro (SP) da Universidade Estadual Paulista (UNESP), onde foram registradas 198 espécies (POTASCHEFF et al., 2010); câmpus da Universidade de Brasília (UnB), Distrito Federal, com 154 espécies (KURIHARA et al., 2005), e o câmpus da Universidade Federal da Paraíba, em Cajazeiras (PB), o qual obteve 61 espécies (PEREIRA et al., 2012).

O número de indivíduos encontrados durante o inventário do CCJ foi de 1.436, podendo ser considerado mediano quando comparado com inventários de áreas urbanas, no entanto, cabe ressaltar que estes trabalhos podem levar em consideração áreas maiores que a do presente estudo. Rossato et al. (2008) encontraram 1.915 indivíduos arbóreos em Assis, o que corresponde a uma fração do encontrado no município, uma vez que usaram sorteios de quadras para a realização do inventário. Sartori e Balderi (2011), por sua vez, encontraram em Socorro 6.829 árvores. Todavia, cidades de porte menor, como Registro (SP) obteve 558 indivíduos amostrados (FERRAZ, 2012), e Tuparendi (RS), com 600 plantas (MOTTER; MÜLLER, 2011).

Quando comparados com trabalhos realizados em câmpus, Kurihara et al. (2005) registraram 5.011 espécimes. Desta maneira, o CCJ pode, frente aos dados amostrados no presente estudo, maximizar o plantio de espécies em suas áreas verdes, principalmente de espécies de sub-bosque, as quais suportam a pouca luz que ultrapassa pelas árvores já plantadas nestas áreas a fim de aumentar o número de indivíduos arbóreos em suas adjacências.

As dez espécies mais frequentes no CCJ corresponderam a 43,6% do total amostrado, quando comparados com outros estudos mostram certa semelhança nos valores, como Águas de São Pedro e Brasília com 48,3% (BORTOLETO et al. 2007;

RODRIGUES; BREDT e UIEDA, 1994). O que pode indicar uma melhor distribuição de indivíduos por espécies e pode estar relacionado à alta riqueza encontrada nestes estudos. Outros trabalhos têm apresentado uma distribuição mais irregular da abundância de suas espécies, como é o caso de Rossato et al. (2008) e Silva-Filho (2002) que apresentaram 82,77% e 71,25%, respectivamente para as dez espécies mais frequentes. Por sua vez, Sartori e Balderi (2011) mesmo apresentando uma grande riqueza (148 spp.), obtiveram uma frequência de 67,8%, considerada como intermediaria nos trabalhos citados anteriormente.

A espécie com maior frequência foi *Corymbia citriodora* (Hook.) (Eucalipto) correspondendo a 11,23% do total encontrado no CCJ. Assim, seguindo o proposto por Milano e Dalcin (2000), que para um bom planejamento de arborização, nenhuma espécie deve obter valores de frequência de 10 a 15% da população local. Deste modo, o Eucalipto, é a única espécie do CCJ a se enquadrar nestes padrões. Isto se deve, pelo fato, destas árvores apresentarem cerca de 50 anos e terem sido plantadas na época da fundação do Clube, com o intuito de aproveitar as áreas verdes na produção de lenha para as saunas, sendo então, estas árvores remanescentes daquela época. As outras duas espécies que apresentaram maiores frequências foram a *Poincianella pluviosa* (DC.) L.P. Queiroz (Sibipiruna) com 6,62% e a *Caesalpinia echinata* Lam. (Pau Brasil) com 5,15%. Na fotografia 1 é possível observar dois indivíduos *Caesalpinia echinata* Lam. presentes na área do estacionamento nas proximidades do salão de festas do clube desempenhando função de sombreamento.

Ainda, de acordo com Rossato et al. (2008), a dominância de uma determinada espécie está ligada ao município e região do Brasil, e neste sentido, por exemplo, estes autores encontraram *Licania tomentosa* (Benth) Fritisch com maior frequência, sendo que esta espécie também se sobressaiu nos trabalhos de Silva-Filho (2002) em Jaboticabal (SP), e Costa e HiIguchi (1999) em Manaus (AM), para Águas de São Pedro (SP) é citada *Poincianella pluviosa* (DC.) L.P. Queiroz (BERTOLETO et al., 2008); *Platanus* x *acerifolia* (Aiton) Willd. em Campos do Jordão (SP) (ANDRADE,

2002), para Curitiba (PR) e Socorro (SP) *Lagerstroemia indica* L. (MILANO, 1984; SARTORI; BALDERI, 2011), *Tipuana tipu* (Benth.) Kuntze em Jacareí (SP) (FARIA; MONTEIRO e FISCH, 2007) e *Nectandra membranacea* (Sw.) Griseb. em Tuparendi (RS). (MOTTER; MÜLLER, 2012).

Fotografia 1. Dois Exemplares de *Caesalpinia echinata* Lam (Pau Brasil) plantados no estacionamento desempenhando função de sombreamento no CCJ – Jaú (SP).

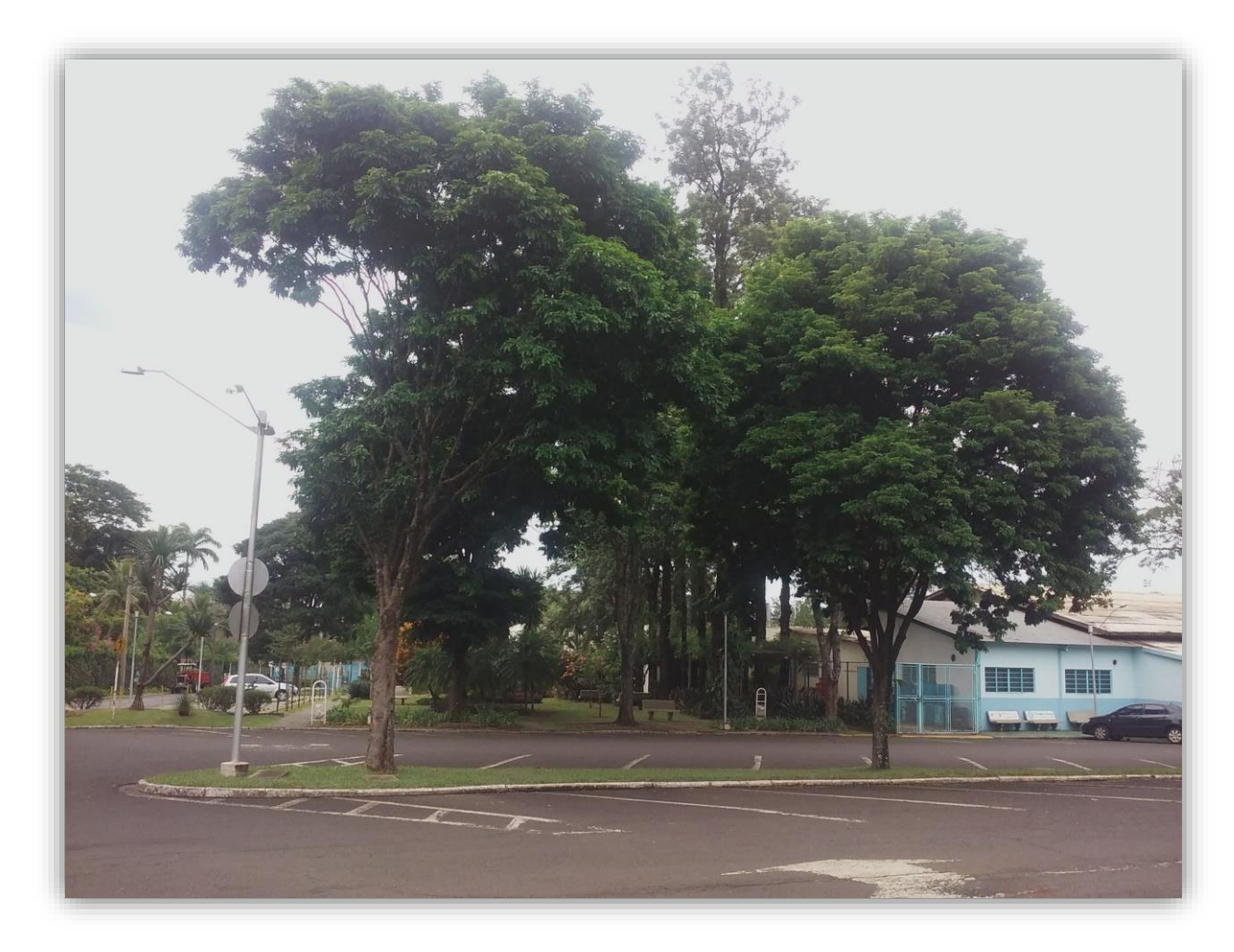

Autor: José Carlos T. Veniziani Jr., em 15/10/2015.

O levantamento fitossanitário revelou que do total de indivíduos amostrados no CCJ, 1.290 (90%) apresentaram bom estado, enquanto 108 (7,5%) foram regulares, ou seja, apresentavam algum tipo de injúria. Por sua vez, os espécimes que

apresentaram injúrias graves, sendo então considerados ruins, somaram 38 (2,5%) indivíduos. O bom estado de conservação dos indivíduos no CCJ está ligado ao bom tratamento que as árvores têm recebido das pessoas responsáveis pela jardinagem, as quais apresentam treinamento e conhecimento sobre o assunto.

Em áreas urbanas, onde o cuidado com os exemplares fica muitas vezes sujeito aos moradores, sem o conhecimento adequado para a manutenção das árvores, o número de indivíduos em condições irregulares é maior, como visto em Ferraz (2012) com 24% destes em estado regular ou péssimo. Estes autores sugerem ainda que boa parte dos problemas observados ocorreu devido ao plantio de espécies inadequadas ao local feito por moradores, o que não acontece no CCJ.

Ainda, no Clube os problemas com calçamento e fiação são pequenos a quase inexistentes, devido à presença de grandes áreas verdes, além da expansão do CCJ ter ocorrido em torno do que havia sido plantado anteriormente, ou se necessário ocorria à retirada do indivíduo, restando então apenas, em sua maioria, exemplares sadios e bem posicionados quanto às construções do clube. O fato, da maioria das árvores no CCJ não estar no calçamento, sugere também um menor número de danos que poderiam ser causados pela ação antrópica, como revelado por Paiva (2009) para Cosmópolis (SP). Quanto à origem das espécies, foi encontrado um equilíbrio entre as espécies nativas e exóticas no CCJ, apresentando 66 espécies em cada categoria. O número de indivíduos por origem também foi bastante similar, no entanto, o número de indivíduos de espécies nativas foi maior com 745 (52%), enquanto exóticas obtiveram 691 (48%) dos exemplares.

Trabalhos realizados em regiões urbanas evidenciam certas preferências pelas origens das espécies, Rossato et al. (2008); Ferraz (2012), Motter e Müller (2012) mostraram o predomínio de espécies exóticas, porém, locais com maior área verde, como o câmpus da UNESP, de Rio Claro (SP), o número de espécies nativas é maior, correspondendo a 60% do total encontrado, e se assemelhando mais com o CCJ. De acordo com Mondin (2006) e Toscan et al. (2010), a ampla maioria das espécies usadas na arborização urbana é composta por espécies exóticas. Paiva (2009) sugere que as espécies exóticas não sejam descartadas da arborização, mas propõe que observações tem que ser feitas para verificar se elas cumprem funções ambientais e interações com a fauna local. Segundo Miranda e Carvalho (2009) as espécies exóticas podem causar danos ao ambiente, como perda de biodiversidade e dos ciclos naturais do ecossistema. Sendo então necessárias ações governamentais com o intuito de desenvolver estudos com plantas frutíferas e florestais nativas como uma alternativa ao uso de espécies exóticas (MONDIN, 2006).

Dentre as espécies encontradas, 28,7% (38 spp.) são frutíferas e as sementes ou frutos podem ser consumidas *in natura* pelas pessoas. O restante, 71,3% (94 spp.) produzem frutos inapropriados ao consumo humano. Da mesma maneira, como observado no câmpus da UNESP, de Rio Claro, (GUSSONI; GUARALDO, 2008), muitas destas espécies são também importantes fontes de alimento para fauna local, principalmente para aves. Mas também há trabalhos que relatam as espécies utilizadas na arborização urbana na alimentação de morcegos fitófagos (RODRIGUES; BREDT e UIEDA, 1994). Além disso, o maior número de espécies empregadas na arborização pode ser útil na coleta de sementes para a produção de mudas, o que possibilita em uma maior diversificação de espécies empregadas para este fim (LOMBARDI; MORAIS, 2003; KURIHARA et al., 2005).

#### **Gerenciamento arbóreo com o uso do Sistema de Informações Geográficas**

A partir dos dados obtidos, todos os indivíduos amostrados foram situados no perímetro do CCJ, constituindo assim, um mapa com a distribuição de todos os espécimes (Figura 2). Desta maneira, com o uso do QGIS, evidencia-se o uso da camada "foto aérea" com as árvores, enquanto à direita da imagem pode ser visto o mapa gerado a partir da imagem no programa *AutoCad.* A utilização das camadas disponíveis no QGIS pode possibilitar a interação de mais dados, criando um banco de dados onde, abrangendo serviços urbanos de rede elétrica e abastecimento de água e esgoto, podem constituir uma ferramenta completa, abrangendo todos os outros possíveis fatores que interagem na arborização.

De acordo com Oliveira Filho e Silva (2010), as árvores são os principais elementos de intervenção, sendo necessário então, que o SIG seja orientado principalmente a estas na arborização urbana. Na figura 3 pode ser observada uma seleção simples do item escolhido no mapa, neste caso, uma árvore. Para isto, devese selecionar a "camada árvores" (seta azul), seguido por "identificar feições" (seta vermelha) e ao clicar sobre qualquer ponto no mapa, todos os atributos deste, obtidos em campo, aparecem em uma planilha ao lado.

Outra ferramenta importante é a busca por uma determinada feição, como evidenciado na figura 4, deste modo, a busca pode ser feita, por um determinado atributo constituinte da matriz de dados, para tanto, seleciona-se a "camada árvores" e mostrar "tabela de atributos" (seta vermelha), e ainda com a tabela aberta, ao clicar em "mostrar todas as feições" (seta azul) e, em seguida, escolher a coluna da matriz em "filtrar coluna" com a qual deseja trabalhar. Na figura 4, por exemplo, foi selecionada a feição "família" e digitado no campo que aparecerá qual família será selecionada, neste caso, "Myrtaceae". Desta maneira, todos os indivíduos pertencentes a esta família e seus atributos aparecerão na tabela. Caso queira, estes pontos podem ser vistos no mapa, utilizando mostrar o mapa para linhas selecionadas (seta verde).

A atualização dos dados de maneira fácil e simples, também é uma vantagem do QGIS (Figura 5). Para isso, como já evidenciado anteriormente, basta selecionar a "camada árvores", seguido pelo "mostrar tabela de atributos", assim que esta abrir, selecionar a ferramenta "alternar modo de edição" (seta vermelha), e na célula que será atualizada, sendo então, possível fazer alterações em qualquer célula da tabela. Se necessário a exclusão de algum dado, selecione a coluna ou linha desejadas e utilize a ferramenta "excluir feições selecionadas" (seta azul).

Figura 2. Distribuição dos indivíduos arbóreos (círculos verdes) amostrados no CCJ - Jaú. A imagem a esquerda mostra o mapa gerado apenas com a camada "foto aérea", enquanto à direta, a imagem foi elaborada com a camada criada a partir do AutoCad.

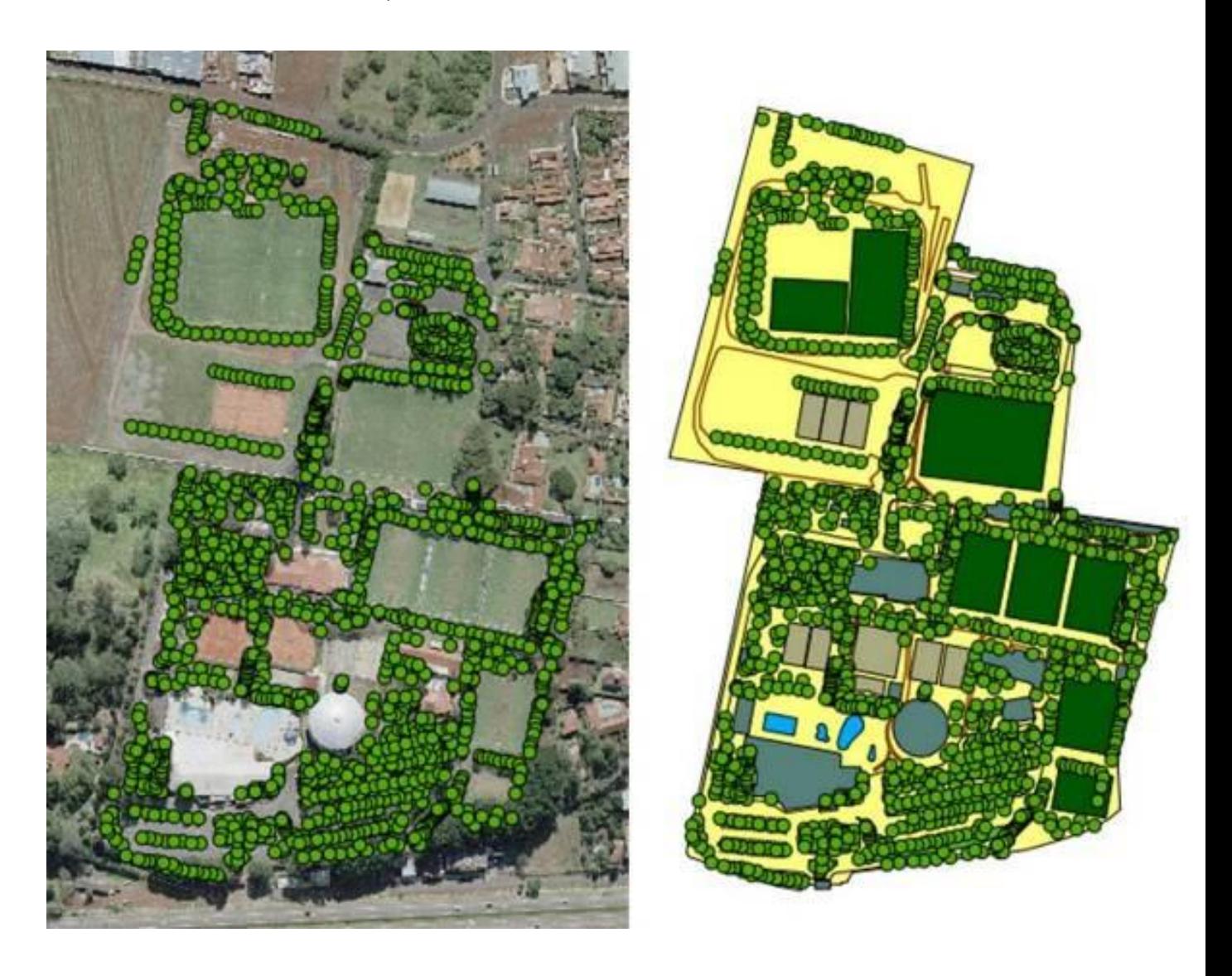

Organizado por: Frederico F.F. Mazzieiro e José Carlos T. Veniziani Jr, em 15/07/2015.

**Ano XV, v. 1, n. 1-2, 2015, p. 158 <http://www.periodicos.rc.biblioteca.unesp.br/index.php/olam/index> Rio Claro / SP, Brasil**

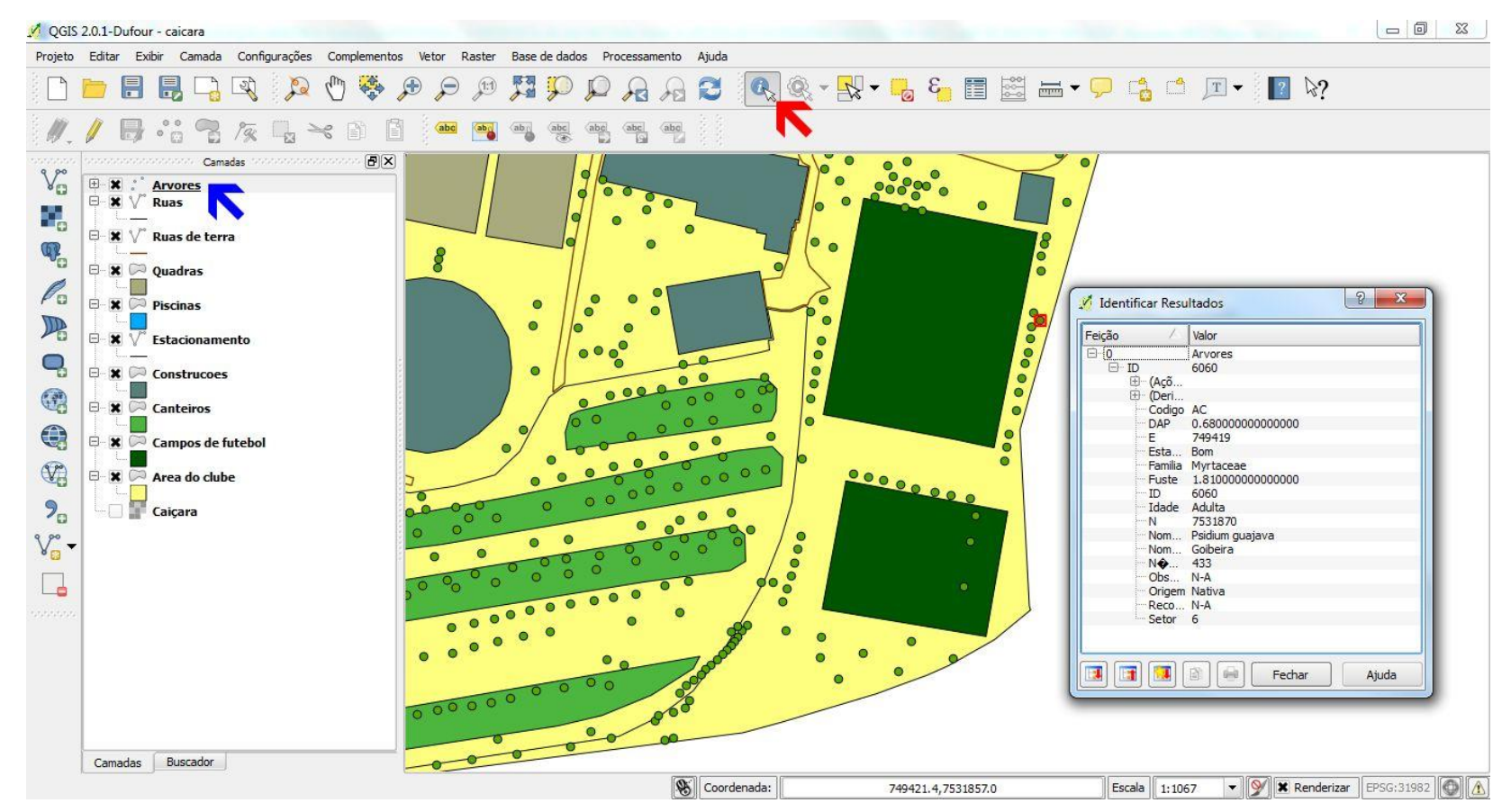

Figura 3. Visualização dos atributos através da seleção simples de um indivíduo (ponto em vermelho no mapa).

Organizado por: José Carlos T. Veniziani Jr e Frederico F.F. Mazzieiro , em 15/07/2015

**Ano XV, v. 1, n. 1-2, 2015, p. 159 <http://www.periodicos.rc.biblioteca.unesp.br/index.php/olam/index> Rio Claro / SP, Brasil**

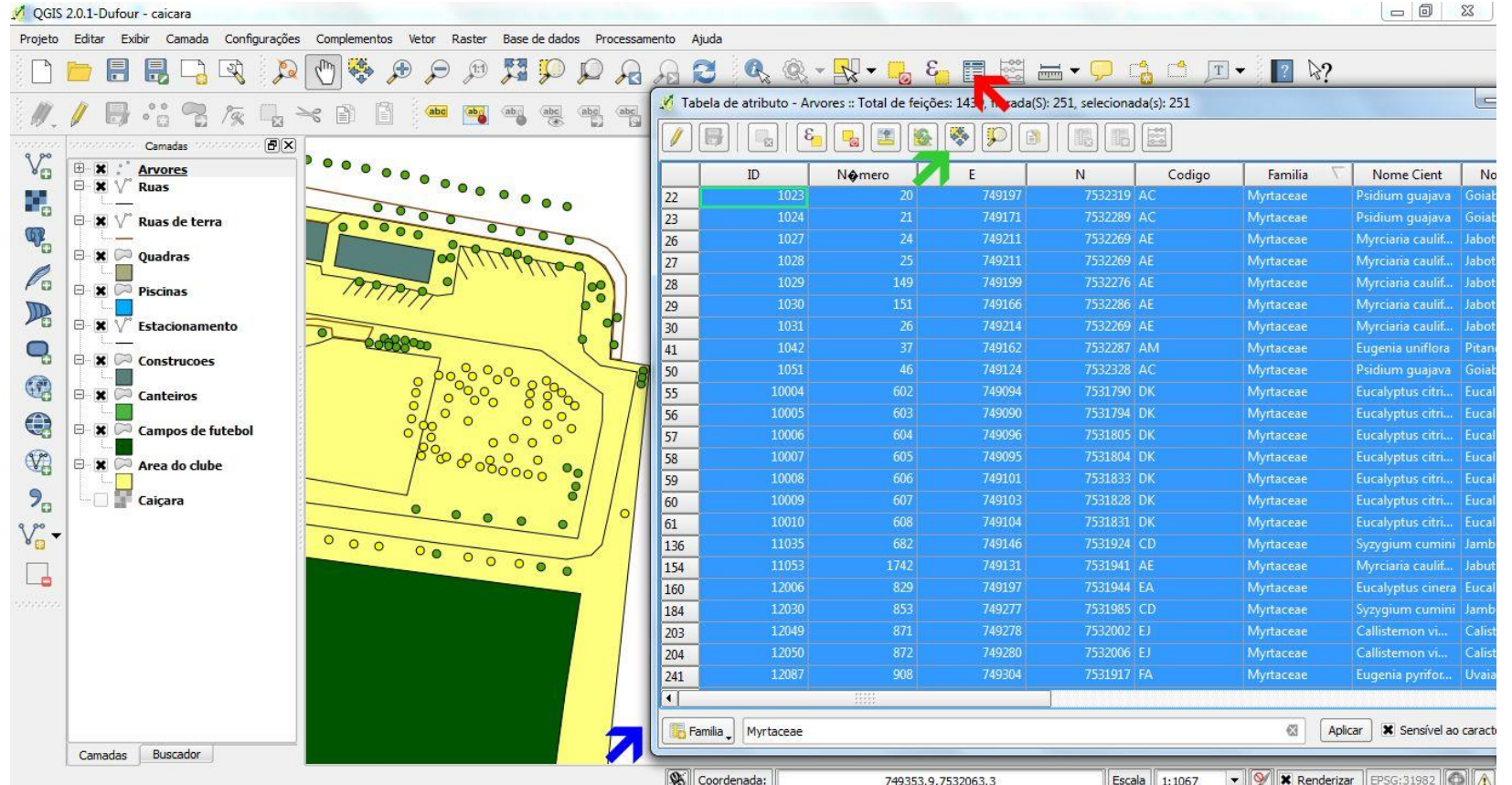

Figura 4. Seleção dos indivíduos por feição. Onde os círculos amarelos no mapa representam os indivíduos da família Myrtaceae encontrados no CCJ.

Organizado por: José Carlos T. Veniziani Jr e Frederico F.F. Mazzieiro, em 15/07/2015

**Ano XV, v. 1, n. 1-2, 2015, p. 160 <http://www.periodicos.rc.biblioteca.unesp.br/index.php/olam/index> Rio Claro / SP, Brasil**

Figura 5. Vista da atualização e exclusão de dados.

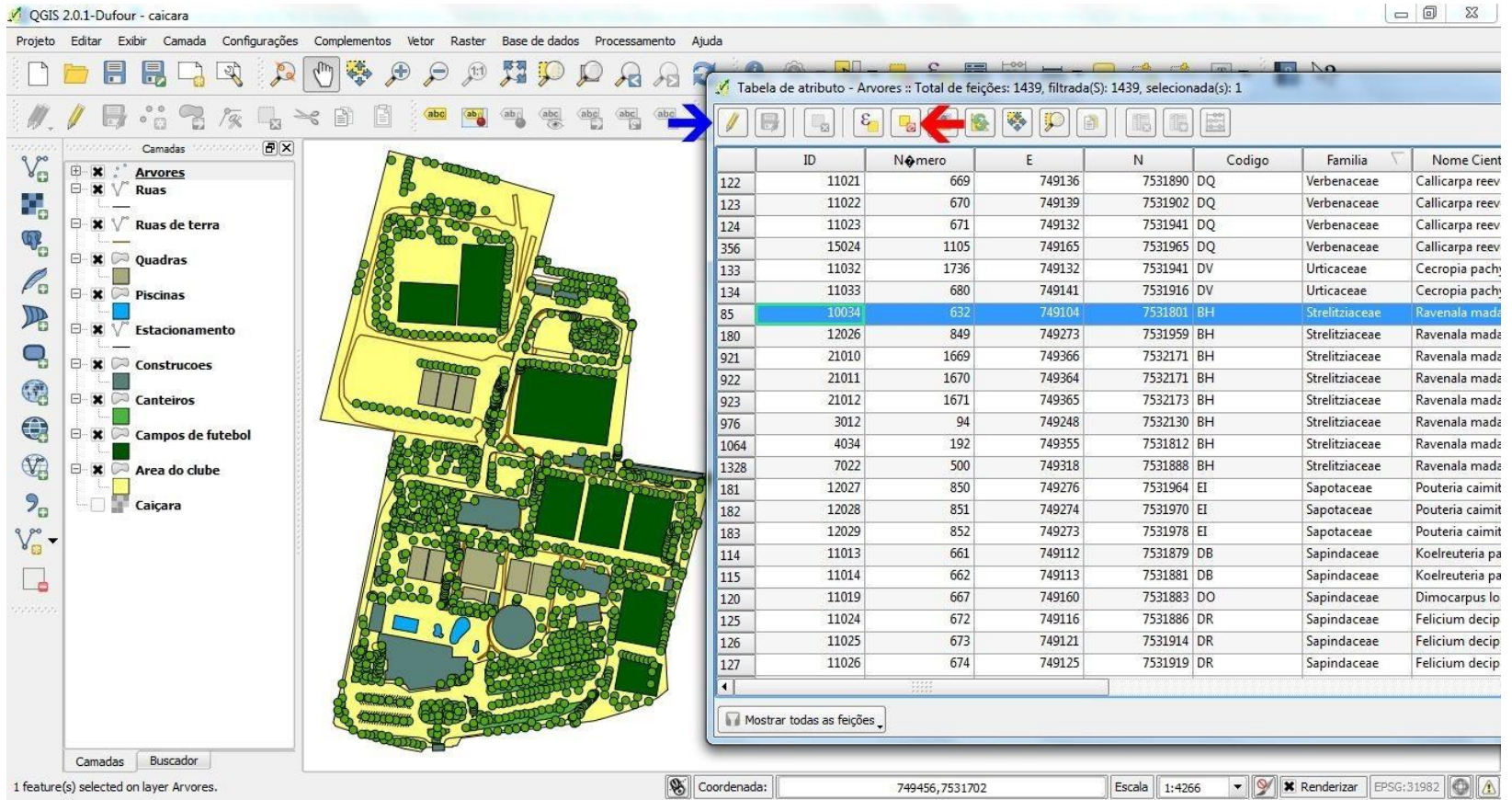

Organizado por: José Carlos T. Veniziani Jr e Frederico F.F. Mazzieiro, em 15/07/2015.

#### **Conclusões**

O inventário qualiquantitativo do CCJ evidenciou uma diversidade expressiva de espécies arbóreas, com grande potencial para a coleta de sementes e produção de mudas, além de servir como fonte de alimento para aves, morcegos e mamíferos de pequeno porte que habitam áreas de entorno. Os associados também se beneficiam com os aspectos estéticos cênicos, como também pelo conforto climático proporcionado pelas árvores. Contudo, ainda são necessários ajustes, como a redução no número de indivíduos de eucaliptos e substituição por espécies preferencialmente nativas e frutíferas, juntamente com manutenção dos poucos exemplares com injúrias.

O QGIS mostrou-se uma ferramenta extremamente útil, facilitando a identificação e manutenção das árvores através de um planejamento prévio, desenvolvido a partir dos mapas gerados. Por conseguinte, também contribuem para a implantação de novas áreas verdes, possibilitando o plantio adequado das espécies, evitando a homogeneidade das áreas, além do porte das espécies, que podem causar danos futuros, ao gerarem custos desnecessários com a manutenção e até mesmo a supressão da árvore. Vale lembrar ainda que o QGIS é um *software* livre, ou seja, não é necessária a aquisição de licenças de uso, fator que reduz significativamente os custos de implantação.

### **Referências**

ANDRADE, T.O**. Inventário e análise da arborização viária da Estância Turística de Campos do Jordão, SP.** 112p. Dissertação (Mestrado) – Escola de Ensino Superior "Luis de Queiroz", Universidade de São Paulo, Piracicaba - SP, 2002.

APG III. An update of the Angiosperm Phylogeny Group classification for the orders and families of the flowering plants: APG III. **Botanical Journal of the Linnean Society**, London, v. 161, n. 2, p. 105-121, 2009.

BORTOLETO, S. et al. Composição e distribuição da arborização viária da estância de Águas de São Pedro. **Revista da Sociedade Brasileira de Arborização Urbana**, Piracicaba, v. 2, n. 3, p. 32-46, 2007.

CÂMARA, G. et al. **Anatomia de Sistemas de Informação Geográfica**. Campinas: Instituto de Computação, UNICAMP, 1996. 197p.

CHRISTENHUSZ, M.J.M. et al. A new classification and a linear sequence of extant Gymnosperm. **Phytotaxa**, Aukland, v. 19, p. 55-70, 2011.

COSTA, L.A.C.; HIGUCHI, N. Arborização de ruas de Manaus: avaliação qualitativa e quantitativa. **Revista Árvore**, v. 23, n. 2, p. 223-232, 1999.

COSTA, I.S.; MACHADO, R.R.B. A arborização do *campus* da UESPI Poeta Torquato Neto em Terezina (PI): diagnóstico e monitoramento. **Revista da Sociedade Brasileira de Arborização Urbana**, Piracicaba, v. 4, n. 4, p. 32-46, 2009.

EISENLOHR, P.V. et al. Flora fanerogâmica do *campus* da Universidade Federal de Viçosa, Viçosa, Minas Gerais. **Ceres**, v. 55, n. 4, p. 317-326, 2008.

FALEIRO, W.; AMÂNCIO-PEREIRA, F. Arborização viária do *campus* Umuarama da Universidade Federal de Uberlândia, MG. **Revista Científica Eletrônica de Engenharia Florestal**, v. 6, n. 10, p. 1-17, 2007.

FARIA, J.L.G.; MONTEIRO, E.A.; FISCH, S.T.V. Arborização de vias públicas do município de Jacareí-SP. **Revista da Sociedade Brasileira de Arborização Urbana**, Piracicaba, v. 2, n. 4, p. 20-33, 2007.

FERRAZ, M.V. Inventário das árvores urbanas da cidade de Registro-SP. **Revista da Sociedade Brasileira de Arborização Urbana**, Piracicaba, v. 7, n. 2, p. 80-88, 2012.

GUSSONI, A.O.A.; GUARALDO, A.C. **Aves do** *campus* **da UNESP em Rio Claro.** Rio Claro: Editora Divisa, 2008. 174p.

LIMA, A.M.L. **Análise da arborização viária central e de seu entorno.** 238p. Tese (Doutorado) – Escola de Ensino Superior "Luis de Queiroz", Universidade de São Paulo, Piracicaba - SP, 1993.

LISTA DE ESPÉCIES DA FLORA DO BRASIL 2013. Disponível em: <http://floradobrasil.jrbj.gov.br/>. Acesso em: 18 ago. 2013.

LOMBARDI, J.A.; MORAIS, P.O. Levantamento florístico das plantas empregadas na arborização do *campus* da Universidade Federal de Minas Gerais, Belo Horizonte-MG. **Lundiana**, v. 4, n. 2, p. 83-88, 2003.

LORENZI, H. **Árvores brasileiras:** manual de identificação e cultivo de plantas arbóreas nativas do Brasil. 4. Ed. Nova Odessa: Editora Plantarum, 2002a. v. 1, 384p.

LORENZI, H. **Árvores brasileiras:** manual de identificação e cultivo de plantas arbóreas nativas do Brasil. 4. Ed. Nova Odessa: Editora Plantarum, 2002b. v. 2, 384p.

LORENZI, H. **Árvores brasileiras:** manual de identificação e cultivo de plantas arbóreas nativas do Brasil. 1. Ed. Nova Odessa: Editora Plantarum, 2009. v. 3, 384p.

LORENZI, H; SOUZA, H.M. de. **Plantas ornamentais no Brasil:** arbustivas, herbáceas e trepadeiras. 3. Ed. Nova Odessa: Editora Plantarum, 2001. 1088p.

LORENZI, H.; BACHER, L.; LACERDA, M.; SARTORI, S. **Frutas brasileiras e exóticas cultivadas:** de consumo in natura. 1. Ed. Nova Odessa: Editora Plantarum, 2006. 640p.

LORENZI, H.; SOUZA, H.M. de; TORRES, M.A.V.; BACHER, L.B. **Árvores exóticas no Brasil:** madeiras, ornamentais e aromáticas. Nova Odessa: Editora Plantarum, 2003a. V. 1, 368p.

LORENZI, H.; SOUZA, H.M. de; COSTA, J.T.M.; CERQUEIRA, L.S.C. de; FERREIRA, E. **Palmeiras brasileiras e exóticas cultivadas.** Nova Odessa: Editora Plantarum, 2003b. 434p.

MELO, E.F.R.Q.; SEVERO, B.M.A. Vegetação arbórea do campus da Universidade de Passo Fundo. **Revista da Sociedade Brasileira de Arborização Urbana,** Piracicaba, v. 2, n. 2, p. 76-87, 2007.

MILANO, M.S. **Avaliação e análise da arborização de ruas de Curitiba-PR.** Dissertação (Mestrado) – Universidade Federal do Paraná, Curitiba, 1984.

MILANO, M.S.; DALCIN, E. **Arborização de vias públicas.** Rio de Janeiro: Light, 2000.

MIRANDA, T.O.; CARVALHO, S.M. Levantamento quantitativo e qualitativo de indivíduos arbóreos presentes nas vias do Bairro da Ronda em Ponta Grossa-PR. **Revista da Sociedade Brasileira de Arborização Urbana**, v. 4, n. 3, p. 143-157, 2009.

MOBOT TROPICOS, In: **Missouri Botanical Garden**. 2013. Disponível em: <http://www.tropicos.org>. Acesso em: 18 ago. 2013.

MONDIN, C.A. Espécies vegetais exóticas invasoras em florestas no Rio Grande do Sul. **Anais do 57° Congresso Nacional de Botânica**, Porto Alegre, Brasil, p. 529- 531, 2006.

MOTTER, N.; MÜLLER, G.N. Diagnóstico da arborização urbana no Município de Tuparendi – RS. **Revista da Sociedade Brasileira de Arborização Urbana**, Piracicaba, v. 7, n. 4, p. 27-36, 2012.

NICOLINI-GABRIEL, E.M.; PAGANO, S.N. Composição fitossociológica do estrato arbóreo de Floresta Mesófila Semidecídua, no Município de Jaú, SP. **Arquivos de Biologia e Tecnologia**, Curitiba, v. 36, p. 165-184, 1993.

OLIVEIRA FILHO, P.C. de; SILVA, S.V.K. da; Um sistema de informações para suporte e de decisões à gestão de arborização urbana no Município de Guarapuava, Paraná. **Revista da Sociedade Brasileira de Arborização Urbana**, Piracicaba, v. 5, n. 3, p. 82-96, 2010.

PAIVA, A.V. Aspectos da arborização urbana do centro de Cosmópolis – SP. **Revista da Sociedade Brasileira de Arborização Urbana**, Piracicaba, v. 4, n. 4, p. 17-31, 2009.

PEREIRA, M.S. et al. Levantamento florístico de espécies nativas e exóticas na Universidade federal de Campina Grande, *Campus* de Cajazeiras, Paraíba, Brasil. **Enciclopédia Biosfera**, Goiânia, v. 8, n. 15, p 1828-1835, 2012.

POTASCHEFF, C.M.; LOMBARDI, J.A.; LORENZI, H. Angiospermas arbóreas e arbustivas do campus da Universidade Estadual Paulista Júlio de Mesquita, Rio Claro (SP). **Bioikos**, Campinas, v. 24, n. 1, p. 21-30, 2010.

RAMOS, V.S. et al. **Árvores da floresta estacional semidecidual:** guia de identificação de espécies. São Paulo: Edusp, 2008. 320p.

RODRIGUES, M.G.R.; BREDT, A.; UIEDA, W. Arborização de Brasília, Distrito Federal, e possíveis fontes de alimentos para morcegos fitófagos. In: CONGRESSO DE ARBORIZAÇÃO URBANA 2.; ENCONTRO NACIONAL SOBRE ARBORIZAÇÃO URBANA, 5. **Anais.** São Luiz: Sociedade Brasileira de Arborização Urbana, 1994. p. 311-318.

ROSSATO, D.R.; TSUBOY, M.S.F.; FREI, F. Arborização urbana na cidade de Assis-SP: uma abordagem quantitativa. **Revista da Sociedade Brasileira de Arborização Urbana**, Piracicaba, v. 3, n. 3, p. 1-16, 2008.

SARTORI, R.A.; BALDERI, A.P. Inventário da arborização urbana do Município de Socorro – SP e proposta de um índice de danos à infraestrutura das cidades. **Revista da Sociedade Brasileira de Arborização Urbana**, Piracicaba, v. 6, n. 4, p.68-89, 2011.

SHEETS, V.; MANZER, C. Affect, cognition and urban vegetation: some affects of adding trees along city streets. **Environment and Behavior**, v. 23, n. 3, p. 285-304, 1991.

SILVA-FILHO, D.F. da. **Cadastramento informatizado, sistematização e análise das vias públicas da área urbana do Município de Jaboticabal, SP.** 81p. Dissertação (Mestrado) – Faculdade de Ciências Agrárias e Veterinárias, Universidade Estadual Paulista "Júlio de Mesquita Filho", Jaboticabal, 2002.

SOUZA, A.M.; J.C.T.J. VENIZIANI. **As florestas de Jaú.** Jaú: Instituto Pró-Terra – série **técnica, 2012.** Disponível em <http://www.institutoproterra.org.br/attach/upload/asflorestasdejauinstitutoproterra.pdf>. Acesso em: 18 ago. 2013.

TOSCAN, M.A.G.; RICKLI, H.C.; BARTINICK, D.; SANTOS, S.; ROSSA, D. Inventário e análise da arborização do Bairro Vila Yolanda, do Município de Foz do Iguaçu-PR. **Revista da Sociedade Brasileira de Arborização Urbana**, v. 5, n. 3, p. 165-184, 2010.

#### **RESUMO**

A arborização de áreas públicas e privadas é de suma importância nos ambientes urbanizados, mediante aos numerosos benefícios que as árvores trazem para a população, mas também para a fauna que habita essas áreas. Desta maneira, o objetivo do presente estudo foi realizar o inventário qualitativo e quantitativo das espécies arbóreas do *Caiçara Clube Jaú*, além de fornecer uma ferramenta para o gerenciamento e manejo destas. Foram encontradas 132 espécies, distribuídas em 113 gêneros e 42 famílias e 1.436 indivíduos. A espécie *Corymbia citriodora* (Hook.) K.D. Hill & L.A.S. Johnson foi a mais frequente, com 11,23% do total. O levantamento fitossanitário mostrou que 90% estão em bom estado, 7,5% regular e 2,5% ruim. As espécies nativas somaram 52% do encontrado, enquanto 28,7% são frutíferas. O gerenciamento dos indivíduos arbóreos foi feito a partir de um *software* livre e são mostradas algumas consultas, a fim de evidenciar a facilidade de manuseio do programa. Assim, as funções desenvolvidas pelo *software* e a quantidade de informações que podem ser cruzadas, podem auxiliar no manejo das árvores em locais já existentes, bem como no planejamento de novas áreas verdes, privadas ou de vias públicas.

**Palavras-chave:** Sistema de Informações Geográficas. Fitossanidade. Arborização. Patrimônio Arbóreo. Planejamento de Áreas Públicas. Inventário Arbóreo**.**

#### **ABSTRACT**

The arborization of public and private areas is of utmost importance in urbanized environments through the many benefits that trees bring to the population but also for the wildlife that inhabits these areas. This paper presents a qualitative and quantitative inventory of tree species of Caiçara Club Jaú, in addition to providing a tool for the management and approach this. Was found 132 species at Caiçara Club Jaú these belongings to 113 genera and 42 families and are distributed in 1.436 individuals. The species *Corymbia citriodora* (Hook.) K. D. Hill & L.A.S. Johnson was the most frequent, with 11.23% of the total. The phytosanitary survey showed that 90% are in good condition, 7.5% regular and 2.5% bad. Native species amounted to 52% of the found and 28.7% are fruitful. The management of arboreous individuals was made from free software and some queries are shown in order to highlight the facility in use the program. Thus, the operations performed by software and the amount of information that can be crossed

may assist in the management of trees in existing locations as well as in the planning of new green areas, private or public.

**Keywords:** Geographic Information System. Phytosanitary. Arborization. Arboreal Patrimony. Public Areas Planning. Arboreal Inventory.

#### **Informações sobre os autores:**

<sup>1</sup>Geógrafo, Professor de Nível Superior II, Faculdade de Tecnologia de Jahu, Jaú (SP). Doutorando em Geografia, Universidade Estadual Paulista (UNESP) Campus de Rio Claro – Lattes:<http://lattes.cnpq.br/2134547751569719> Contato: [jose.veniziani@fatec.sp.gov.br.](mailto:jose.veniziani@fatec.sp.gov.br)

<sup>2</sup> Biólogo, Graduado em Meio Ambiente e Recursos Hídricos, Faculdade de Tecnologia de Jahu, Jaú (SP). Lattes:<http://lattes.cnpq.br/0514882509020677> Contato: [fredericobio2@gmail.com](mailto:fredericobio2@gmail.com)

<sup>3</sup>Engenheiro Agrônomo, Professor de Nível Superior III, Faculdade de Tecnologia de Jahu, Jaú (SP) – Lattes:<http://lattes.cnpq.br/4418756295562718> Contato: [jozrael.rezende@fatec.sp.gov.br.](mailto:jozrael.rezende@fatec.sp.gov.br)

<sup>4</sup>Prof. Assistente Doutor, IGCE-UNESP, - Campus de Rio Claro – Lattes: <http://lattes.cnpq.br/6145995445352330> Contato: [alhc@rc.unesp.br.](mailto:alhc@rc.unesp.br)

<sup>5</sup> Ecólogo e Geógrafo, Pós-doutorando na Faculdade de Saúde Pública USP, São Paulo (SP) – Lattes:<http://lattes.cnpq.br/0445268569159693> Contato: azevedots@usp.br.